**My Money Crack Torrent (Activation Code)**

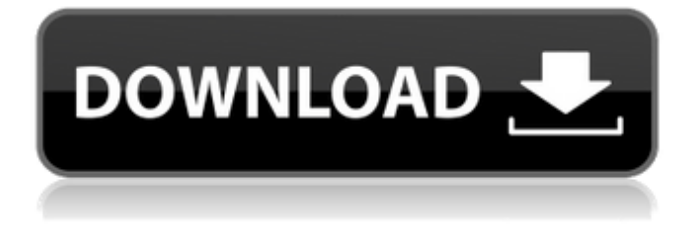

-------- Each EUROPEAN CYCLE app includes an encrypted digital file that allows you to access your saved account information from any computer or the Apple device you use. You can access your saved information within EUROPEAN CYCLE apps at any time. EUROPEAN CYCLE apps are compatible with the following features (Accounts and Utilities): •

Home Insurance • Home Warranty • Home Health Care • Home Energy Services • Home Appraisal • Home Fitness • Home Transfers • Home Collection • Home Maintenance • Home Repair In addition, you can access your account information at any time by visiting the web site at www.europeancycle.com. Two ways to access your account information: 1) Just visit the web site from any device on the Internet, and follow instructions. 2) Download EUROPEAN CYCLE App

for your Apple device for convenient access. The App stores your account information in a securely encrypted file and also provides you with directions to the web site (in case you forget the password). The Credit Card Manager Deluxe App is one of the many credit card management applications offered on the iTunes App Store. This one comes equipped with a strong suite of features, but also a significant price tag. Managing your credit card (and other) information with this app will require a

major effort as it includes a robust set of options. Some of these include: • Electronic Authorization: This provides a user the security of receiving alerts via text messages or e-mails when a transaction is authorized or declined. • Security: Using strong encryption technology, the app allows you to perform banking transactions online with the security of knowing your account information is protected. • Budget: It will allow you to create, view, and manage your personal budget. • Bill

Reminder: This feature will send you a notification if a payment for a specific date is due. • Currency Exchange: Is a feature that allows you to provide multiple fees and pricing plans to your users by changing the currency they pay in. • Interest Calculators: Make it easier for your users to calculate their interest using a few of the many calculators provided. With these many options, it is no wonder this application has taken on a significant appearance. Discover the all new Honda Insight. One of the best-

## selling, most fuel-efficient vehicles on the road today, the Insight is available with a 1.3-liter i-VTEC three-cyl

**My Money Crack + Free**

"An elite financial advisor with over 20 years of experience, Jane is one of our top-rated Platinum Advisors. She's passionate about helping you manage your money well so you can live free and achieve the financial freedom that you deserve." On the Blur Software

website, you may find a wealth of more free software such as the Uninstaller - a comprehensive uninstaller, and Folder Balancer - a process that selects a compatible alternative to delete certain folders. In case you are looking for something different, you may want to check out the Resource Cleaner software. This can help you keep your desktop free of cruft. Last, but definitely not least, BeWitty is a tool that will help you to locate duplicate files. It has a large database, a plethora

of filters and a number of useful features in which you may cut down on the time that will be required to perform the task. The program comes with a demo version that allows you to test it thoroughly. The software is a no-brainer and deserves a try. Cupertino (Q4.1) A service on an iPhone can have a foreign domain name, or a domain name that doesn't match its name. For example, I could have a service with an Apple.com domain name, but the service doesn't have an app on the App Store. Apple

servers route traffic for that service to a generic DNS. The service still can receive the correct hostname information from the app, and it can read the hostname that it sent as part of an SSL connection. This can lead to unexpected results. It's very common to have a service called "apple.com" that isn't actually hosted by Apple.com. For example, the service could be a free website that hosts malware. Someone might be trying to generate data about Apple users, and they might end up

landing on a site that they thought was Apple's site, but was a site that sent them malware. This issue happens when DNS is set up incorrectly. More than 80% of users have DNS that is probably incorrectly set up. Here's how to turn it off. On your iPhone, go to Settings > General > DNS. Turn it off. If you have any other problems, let me know. 09e8f5149f

What do you do when you need to enter a new contact in your Outlook Calendar, but you don't have the person's address? It's one of those times when writing the information down by hand is easy and convenient, but not the most efficient. Enter "anagram" into your system, and it will instantly read all text and characters found in any application and create a Calendar, Contact or Memo item

containing the information. You're sure to get consistent results when you use anagram on any application that you send text to your Outlook address book. It's hard to find a program that is easier to use or faster than anagram, and it's hard to find a program that is this quiet. How it Works: anagram can efficiently and instantly translate the meaningful text from any application into Outlook contact, calendar, task or note items. It will even work when you are sending an email message. Because anagram uses

the information from the text and symbols in the message it finds, you don't need to worry about typing in the information by hand. By using anagram, you never have to type in new address information or appointments again! What if you want to get the same text from another application? You need to copy the text, paste it into an anagram entry, and hit "Add." That's it! There's nothing more to do. You can add as many entries as needed. This is so much easier than writing down the

information by hand and entering it into Outlook, which takes forever. If you are sending emails or documents containing one or more of the following symbol or data types, they will be translated to your Outlook information: • Text • Files

• HTML • E-mail addresses • Phone numbers • Date/time Actions: anagram works with Outlook 97 - 2007 and Palm Desktop 3.0 or later, Agendus for Windows, Salesforce.com Enterprise Edition, NetSuite, Jigsaw and Google Calendar. It is currently in Beta stage

and is still maturing. Some Known Errors: • Anagram does not work with Outlook Express and Mac Mail. • Anagram does not work with Google products. • Anagram does not work in some Internet Explorer versions. • Some applications, like Netscape Navigator, may require the user to change a setting in its options menu. • If you are using Outlook Express version 5.0 or earlier, an additional conversion routine

**What's New in the?**

It is a complete financial system that helps you manage your finances, as well as help you save and invest money. It features a simple, yet dynamic way of keeping track of your finances, money, money saving, and much more. To get started, enter your bank information or select a new bank account. On the home screen, you can add or edit the accounts that you already have, add or remove a line of business, or enter a new bank account. Select a business activity, like

purchase and compare prices, pay bills, manage your profit and loss, or check how much money is coming in and going out each month. You can also use your PC as a cash register, find out how much money you have in the bank, check your money, manage your expenses, set up payment plans, and much more. Create a budget Based on the amount of money that you earned or saved during the previous period, you can create a basic budget, which helps you set how you want your money to be

spent. You can then adjust it at any time. Find the best deal Get an overview of the price of different items in your area, compare and compare deals to find the best deal, or check on Amazon prices, Walmart prices or Nordstrom prices, each time to find the best deal. Pay bills You can easily pay bills, generate a payment plan, schedule regular payments, and set up automatic bill payments. Set up an automatic bill pay To reduce the strain, set up automatic payment for bills you pay

through your bank. The app will take care of the rest, and ensure that your regular payments will be made on time. Get a loan The application is useful if you want to apply for a loan or an advance. First, it will search for lenders in your area, and give you the contact information of the one with the best rate. Second, it lets you fill out a simple online application, and send it to the lender so you can get the approval. Shop online If you need to shop online, the app will also ask for your zip code and

search for online retailers in your area. You can then add items to your basket, and check your purchase history and rankings. Keep track of your money With My Money, you can track your expenses, gains, loses, pay bills, save money, and much more. My Money is constantly evolving with updated features that are designed to make your finances more organized. Cash

**System Requirements For My Money:**

Supported OS: Windows XP, Vista, or Windows 7 Processor: 1.0Ghz or higher RAM: 256MB or higher Graphics: 1.3.x, 1.4.x, or 1.5.x Sound Card: 32-bit CD-ROM: DVD-ROM Hard Disk Space: 1024MB or higher DirectX: Version 9.0c Recommended Requirements: RAM: 1GB or higher Graphics:

[https://media.smaskstjohnpaul2maumere.sch.id/upload/files/2022/06/uVJbscYRxl8HuyeGFClX\\_08\\_270b7abc6d28a8fa4826fc07fb72b9b3\\_file.pdf](https://media.smaskstjohnpaul2maumere.sch.id/upload/files/2022/06/uVJbscYRxl8HuyeGFClX_08_270b7abc6d28a8fa4826fc07fb72b9b3_file.pdf) [https://enigmatic-cove-61720.herokuapp.com/Pdf\\_to\\_Jpg\\_Bmp\\_Tif\\_Png\\_Converter\\_3000.pdf](https://enigmatic-cove-61720.herokuapp.com/Pdf_to_Jpg_Bmp_Tif_Png_Converter_3000.pdf) https://chatinzone.com/upload/files/2022/06/t4WPfTirfqLEJF4P5l82\_08\_bfc2c853b2b0407769e5c98ee522893a\_file.pdf [https://totallights.com/wp-content/uploads/2022/06/Extreme\\_URL\\_Generator.pdf](https://totallights.com/wp-content/uploads/2022/06/Extreme_URL_Generator.pdf) <https://germanconcept.com/wp-content/uploads/2022/06/nurizem.pdf> [https://biotechyou.com/wp-content/uploads/2022/06/GPL\\_Ghostscript\\_Crack\\_\\_\\_License\\_Key\\_Full.pdf](https://biotechyou.com/wp-content/uploads/2022/06/GPL_Ghostscript_Crack___License_Key_Full.pdf) <https://potolemasuwar.wixsite.com/henaliplia/post/soft-xpansion-perfect-pdf-editor-7-1-0-crack> http://www.aceportocolom.org/wp-content/uploads/2022/06/Morovia\_ORCode\_Font\_Encoder.pdf [https://supcenter.ru/wp-content/uploads/2022/06/PortraitPro\\_Crack\\_\\_\\_License\\_Key\\_For\\_Windows.pdf](https://supcenter.ru/wp-content/uploads/2022/06/PortraitPro_Crack___License_Key_For_Windows.pdf) [https://stormy-bastion-59410.herokuapp.com/VNC\\_Connect.pdf](https://stormy-bastion-59410.herokuapp.com/VNC_Connect.pdf) [https://kurditi.com/upload/files/2022/06/OgY2tCFWDU4AHyesxKfY\\_08\\_bfc2c853b2b0407769e5c98ee522893a\\_file.pdf](https://kurditi.com/upload/files/2022/06/OgY2tCFWDU4AHyesxKfY_08_bfc2c853b2b0407769e5c98ee522893a_file.pdf) [https://simplygroup.it/wp-content/uploads/2022/06/AZ\\_JPEG\\_To\\_PDF\\_Converter\\_\\_Crack\\_\\_\\_Free\\_Updated\\_2022.pdf](https://simplygroup.it/wp-content/uploads/2022/06/AZ_JPEG_To_PDF_Converter__Crack___Free_Updated_2022.pdf) <https://p2p-tv.com/vso-application-cleaner/> [https://shielded-caverns-03125.herokuapp.com/Froddle\\_Pod.pdf](https://shielded-caverns-03125.herokuapp.com/Froddle_Pod.pdf) <https://digitseo.org/screenpinning-crack-free-download-april-2022/>

[https://stepmomson.com/wp-content/uploads/2022/06/Nevron\\_Calendar.pdf](https://stepmomson.com/wp-content/uploads/2022/06/Nevron_Calendar.pdf)

<https://www.stayza.com/wp-content/uploads/2022/06/brendawa.pdf>